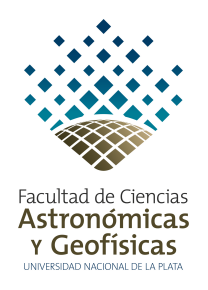

# Informe Técnico para Usuarios de tdaGEOBA v.18

R. Perdomo, D. Del Cogliano, M. E. Gomez, M. F. Tavarone

Departamento de Astrometria, Facultad de Ciencias Astronómicas y Geofísicas Universidad Nacional de La Plata

#### Resumen

Este documento provee información técnica referida al modelado y al procesamiento numérico de los datos en la aplicación de transformación de alturas **tdaGEOBA**, la cual permite transformar alturas elipsoidicas en alturas ortom´etricas SRVN16 en la Provincia de Buenos Aires.

#### 1. Antecedentes

En 2011 se hizo público a traves del calculador tdaGEOBA, el modelo de transformación de alturas de la provincia de Buenos Aires ([\[Perdomo et al., 2011\]](#page-6-0)). Este fue realizado en colaboración el CPA<sup>[1](#page-0-0)</sup> y la DG<sup>[2](#page-0-1)</sup>. Este modelo, íntegramente materializado por mojones de nivelación de la Red Altimétrica Nacional permite transformar alturas eliposidales h en alturas referidas al Sistema de Referencia Vertical Nacional (SRVN), H. Para ello se vale de la ec. [1](#page-1-0) ([\[Heiskanen & Moritz, 1967\]](#page-5-0)):

<span id="page-0-2"></span> $N$ , representa la ondulación del geoide para un punto determinado en la región considerada (Fig. [1\)](#page-1-1). La version 2011 de tdaGEOBA (tdaGEOBA v.11), permite mediante la ec. [2,](#page-0-2) determinar una altura referida al SRVN71, de manera que:

$$
H_{SRVNT1} = h - N_{tdaGEOBAv.11}
$$
\n<sup>(2)</sup>

En diciembre de 2016, el Instituto Geográfico Nacional publicó el nuevo sistema de re-ferencia vertical para el país, SRVN16 ([\[IGN, 2016\]](#page-5-1)). Este es conceptualmente diferente a

<sup>1</sup>Consejo Provincial de Agrimensores de la Provincia de Buenos Aires

<span id="page-0-1"></span><span id="page-0-0"></span><sup>&</sup>lt;sup>2</sup>Dirección de Geodesia de la Provincia de Buenos Aires

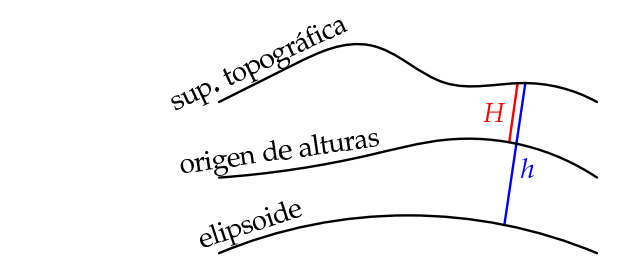

Figura 1: Diagrama simplificado del problema de transformación de alturas.

SRVN71, lo que se traduce en diferencias que van de  $-2$  a  $2$  m a nivel país y de  $-15$  a  $15$ cm para provincia de Buenos Aires. Estas diferencias, que en algunos casos difieren de cero, son las que dieron lugar a la presente actualización del calculador, tdaGEOBA v.18, la cual transforma la ec. [2](#page-0-2) en la ec. [3.](#page-1-2)

<span id="page-1-2"></span>
$$
H_{SRVN16} = h - N_{tdaGEOBAv.18}
$$
\n<sup>(3)</sup>

A continuación, una breve descripción de las diferencias entre ambos calculadores.

## 2. Marco de Referencia Vertical. Diferencias tdaGEOBA v.18 y tdaGEOBA v.11

La diferencia más significativa entre ambas versiones de tdaGEOBA se relaciona con el origen vertical de las alturas que se estiman segun cada versión. tdaGEOBA v.18 refiere sus alturas a SRVN16, mientras tdaGEOBA v.11 las refiere a SRVN71. En la Fig. [2](#page-2-0) se muestra la distribución espacial de las diferencias  $H_{SRVN16} - H_{SRVN71}$ . De la misma se aprecia que existe un gradiente en sentido NO→SE que va de -2 cm en Miramar (MIRA) a 9 cm en Diego de Alvear (DALV).

Las diferencias numéricas son producto, entre otras, de las diferencias procedimentales a la hora de establecer SRVN71 y SRVN16. Para ampliar sobre este tema, se recomienda revisar [\[IGN, 2016\]](#page-5-1).

Por otra parte, la elaboración de tdaGEOBA v.18 ha permitido detectar y corregir errores en tdaGEOBA v.11.

#### 3. Marco de Referencia Geodésico

<span id="page-1-1"></span><span id="page-1-0"></span> $N = h - H$  (1)

El marco de referencia para posiciones geodésicas adoptado por el país es POSGAR 07 ([\[IGN, 2009\]](#page-5-2)) de manera que este es el marco de referencia utilizado en las dos versiones de tdaGEOBA. Por ello, es necesario enfatizar que el modelo tdaGEOBA está expresado en el marco POSGAR07.

En ese sentido, las alturas elipsoidales h que se transformen con este modelo deben estar en el marco POSGAR 07. Esto podrá lograrse simplemente utilizando como estación base, para el procesamiento diferencial GNSS (Sistema Satelital de Navegación Global), un punto del marco GEOBA ([\[Perdomo y Del Cogliano, 1998\]](#page-5-3),[\[Perdomo y Del Cogliano, 2003\]](#page-5-4)) o una estación GNSS permanente.

<span id="page-2-0"></span>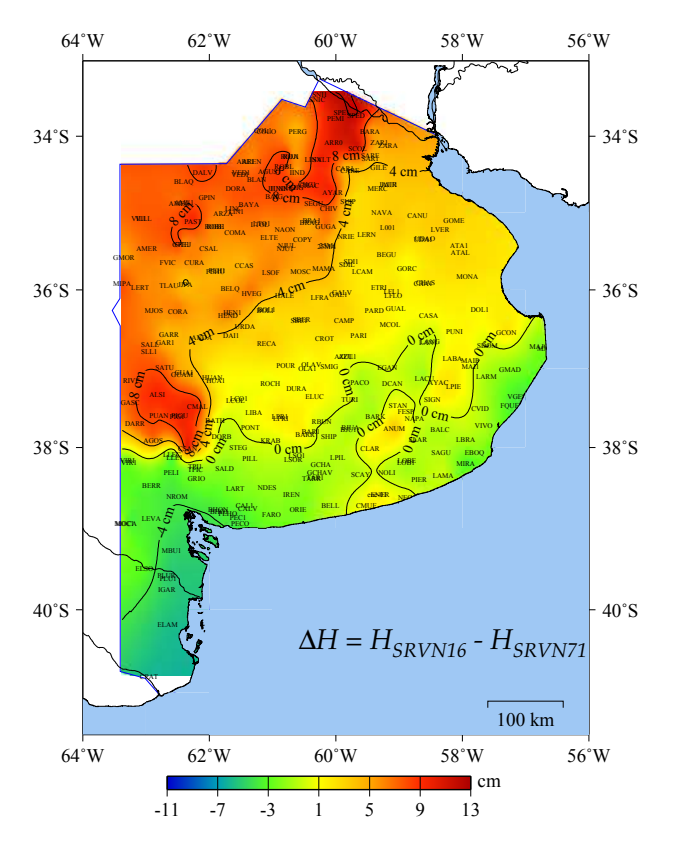

Figura 2: Distribución espacial de las diferencias  $H_{SRVN16} - H_{SRVN71}$ , las que se traducen en diferencias entre tdaGEOBA v.18 y tdaGEOBA v.11

### 4. Metodología

Para la elaboración de tdaGEOBA v.18 se analizaron 243 puntos pertenecientes al marco GEOBA, con altura  $H_{SRVN16}$ . Para cada uno de estos puntos es posible calcular:

$$
N_{obs} = h - H \tag{4}
$$

donde h es la altura elipsóidica obtenida con GNSS y  $H$  la altura ortométrica, referida al SRVN16. Conocida la diferencia  $N_{obs}$  en estos 243 puntos, es posible interpolar su valor en cualquier otro punto y aplicarla como corrección de la altura obtenida con GNSS, de forma tal que

$$
H = h - N_{obs} \tag{5}
$$

No obstante, como puede verse en la Fig. [3a,](#page-3-0) la interpolación es algo incierta en zonas en las que el gradiente de  $N_{obs}$  es importante. Con el fin de facilitar la interpolación en dichas regiones se utiliza como auxiliar el modelo geopotencial global EIGEN6C4 ([Förste et al., 2014]), lo que permite suavizar notablemente los gradientes de la superficie  $\Delta N$  (Fig. [3b\)](#page-3-0), donde

$$
\Delta N = N_{obs} - N_{EIGEN6C4} \tag{6}
$$

En esta nueva versión se ha dejado de utilizar el modelo EGM2008 ([\[Pavlis et al., 2008\]](#page-5-6)) ya que estudios recientes indican que el EIGEN6C4 es superior al EGM2008 en todo nuestro país, incluida la provincia de Buenos Aires. Esto permite decir que  $tdaGEOBA$  v.18 es un modelo completamente nuevo, no una corrección a tdaGEOBA  $v.11$ .

<span id="page-3-0"></span>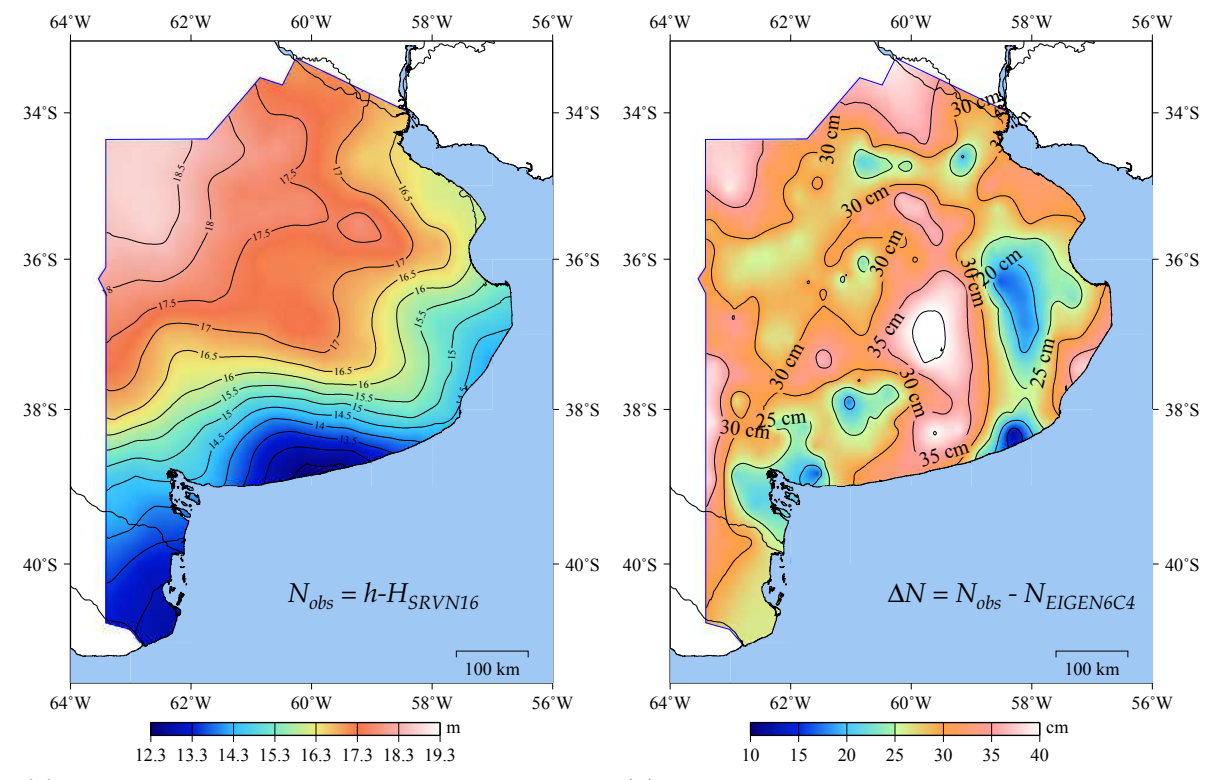

(a) Curvas de nivel de  $N_{obs}$ , representando la su- (b) Curvas de nivel de  $\Delta N$ , donde puede apreciarperficie de transformación. se el suavizado de los gradientes.

Entonces, y dadas unas coordenadas geodésicas observadas, el modelo tdaGEOBA v.18

- interpola el valor ∆N
- calcula, para las mismas coordenadas, el valor  $N_{EIGEN6C4}$
- **■** calcula  $N_{tdaGEOBAv.18} = N_{EIGEN6C4} + \Delta N$
- y finalmente calcula  $H_{SRVN16} = h N_{tdaGEOBAv.18}$

#### 5. Acerca de lo errores

Los errores de modelado de  $N_{obs}$  se estiman entre 1 y 3 centímetros en un sentido regional, lo que quiere decir que si en una determinada región el error es 3 centímetros, se mantiene constante al menos en una zona de una decena de kilómetros. Esto implica que los desniveles que se midan en la región estarán virtualmente libres de error, si se utiliza el modelo para cualquier punto de la zona.

Es importante señalar que el error total en la estimación de la altura  $H$  tiene una pequeña componente que proviene del modelo de transformación (el error en  $N_{obs}$  arriba mencionado), pero también otra componente de error que proviene del relevamiento GNSS (error en  $h$ ).

Formalmente se tiene que

$$
\epsilon_H^2 = \epsilon_h^2 + \epsilon_{N_{tdaGEOBAv.18}}^2 \tag{7}
$$

Para minimizar el error en h es necesario tener cuidados especiales

- error en la toma de altura instrumental (altura de la antena respecto de la marca)
- error en la carga del valor de esta altura en la aplicación de procesamiento utilizado
- error en la identificación del punto de referencia de la antena, al cual se tomó la altura instrumental, al cargar el dato en la aplicación
- estos errores valen tanto para el equipo base como para el rover
- estas consideraciones son especialmente delicadas cuando se utilizan dos equipos diferentes, ya que es muy importante que el software reconozca las dos antenas utilizadas, esto último también es válido cuando se utilizan datos de una estación GNSS permanente
- finalmente, es necesario ser cuidadoso con el tiempo de medición en función tanto de la distancia al punto de coordenadas conocidas más cercano como también al tipo de equipos GNSS involucrados.

Si se utilizan dos equipos idénticos, y se toma la altura de la misma forma en ambos, se minimizan los errores antes mencionados (excepto los errores groseros como una mala lectura o un error numérico al momento de cargar la altura en la aplicación).

A continuación se presenta una tabla aproximada y conservadora, solo como guía, para estimar tiempos de medición. Estos permitirán, en función de la distancia y el tipo de equipo GNSS, minimizar el error en la estimación de la altura elipsoidal en un punto base.

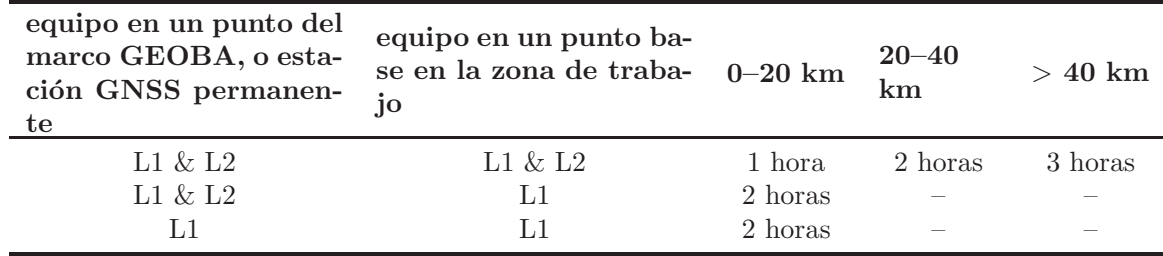

Tabla 1: Tiempos mínimos de observación sugeridos.

Es recomendable realizar dos mediciones independientes para verificar la coincidencia, volviendo a instalar el equipo y obligándose a tomar una nueva altura instrumental. No se recomienda la utilización de equipos de simple frecuencia más allá de los 20 km, salvo que se disponga de algún tipo de modelado ionosférico, lo que actualmente no está disponible.

Se entiende que una vez establecido un punto base en la zona de trabajo, las restantes mediciones se realizarán en forma relativa a este punto base y las distancias serán mucho más cortas y quedarán a criterio de cada profesional estimar la metodología y tiempos más apropiados.

#### 6. Salida del calculador

Debido a que SRVN16 es oficialmente el nuevo marco de referencia vertical, esta actualización del calculador tdaGEOBA, arroja en primera instancia alturas ortométricas SRVN16  $(H_{SRVN16})$ . Por completitud, y mientras dure la transición entre SRVN71 y SRVN16, este calculador tambi´en arrojar´a las alturas referidas a SRVN71 (tdaGEOBA v.11). La Tabla [2](#page-5-7) muestra un ejemplo típico de lo que se envía al usuario cuando este utiliza el calculador.

<span id="page-5-7"></span>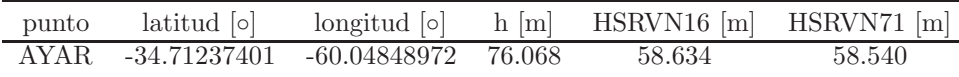

Tabla 2: Ejemplo de salida tdaGEOBA

## Referencias

<span id="page-5-5"></span>[Förste et al., 2014] Förste, C., Bruinsma, S. L., Abrikosov, O., Lemoine, J. M., Schaller, T., Götze, J., Ebbing, J., Marty, J. C., Flechtner, F., Balmino, G., Biancale, R. (2014) EIGEN-6C4 The latest combined global gravity field model including GOCE data up to degree and order 2190 of GFZ Potsdam and GRGS Toulouse. 5th GOCE User Workshop, Paris. [http://icgem.gfz-potsdam.de/tom\\_longtime](http://icgem.gfz-potsdam.de/tom_longtime)

<http://astrogeo.fcaglp.unlp.edu.ar/tdaGEOBA/>

- <span id="page-5-0"></span>[Heiskanen & Moritz, 1967] Heiskanen W., Moritz H., 1967. Physical Geodesy. Freeman. San Francisco y Londres.
- <span id="page-5-1"></span>[IGN, 2016] IGN. 2016. Red Altimétrica de la República Argentina. <http://www.ign.gob.ar/NuestrasActividades/Geodesia/Nivelacion/Introduccion>
- <span id="page-5-2"></span>[IGN, 2009] IGN (2009).POSGAR 07.

<http://www.ign.gob.ar/proyectos/posgar2007/introduccion>

- <span id="page-5-6"></span>[Pavlis et al., 2008] Pavlis, N., Holmes, S. A., Kenyon, S. C., y Factor, J. K. (2008). An Earth Gravitational Model to Degree 2160: EGM2008. Viena, Austria. European Geosciences Union General Assembly.
- <span id="page-5-3"></span>[Perdomo y Del Cogliano, 1998] Perdomo, R. y Del Cogliano, D. (1998). Red Geod´esica de Alta Precisión de la Provincia de Buenos Aires. Informe Final, Facultad de Ciencias Astronómicas y Geofísicas, Universidad Nacional de La Plata y Dirección de Geodesia, Ministerio de Obras y Servicios P´ublicos, Gobierno de la Provincia de Buenos Aires.
- <span id="page-5-4"></span>[Perdomo y Del Cogliano, 2003] Perdomo, R. y Del Cogliano, D. (2003). Densificación de la red Geodésica de la Provincia de Buenos Aires. Informe Final, Facultad de Ciencias Astronómicas y Geofísicas, Universidad Nacional de La Plata y Dirección de Geodesia, Ministerio de Infraestructura, Gobierno de la Provincia de Buenos Aires.

<span id="page-6-0"></span>[Perdomo et al., 2011] Perdomo R., Del Cogliano D., Mendoza L., Gomez M. E. y Bagú D. Informe Técnico para Usuarios de tdaGEOBA. Facultad de Ciencias Astronómicas y Geofísicas, Universidad Nacional de La Plata.